## ICROSOFT POWERPOINT 2003 AVANZADO **DESCRIPCIÓN**

Con la ayuda de este curso de PowerPoint Avanzado, aprenderemos a realizar presentaciones de ideas, diapositivas que incluyen gráficos, audio, objetos, y transiciones, e incluso aprenderemos a publicar nuestras presentaciones en Internet. Al final del curso, seremos capaces de crear presentaciones que captarán la atención de nuestra audiencia, y que podremos utilizar en el campo de la enseñanza, para exponer resultados de una investigación, en la empresa para preparar reuniones y presentar los resultados de un trabajo o los resultados de la empresa, para presentar un nuevo producto, etc.

## **OBJETIVOS**

Aprenderemos los diferentes aspectos que garantizan una presentación eficaz:

- Veremos las posibilidades de personalización de la aplicación - El uso y la creación de plantillas y patrones - La combinación de color, fuentes y tamaños de letras - Agregar elementos a la presentación como notas o controles - El procedimiento automático para crear un presentación a partir de un documento de texto - Insertar diapositivas sueltas de otras presentaciones o componerla a base de utilizar fragmentos de otras - El uso de vínculos para agilizar la exposición y de hipervínculos a páginas web - La inserción de animaciones sincronizadas, fondos animados y GIF - La utilización de macros y botones

## **CONTENIDOS**

UNIDAD 1: Diseño para una presentación eficaz

UNIDAD 2: Personalización de interfaz

UNIDAD 3: Plantillas y patrones - Introducción - Plantillas de diseño y combinaciones de colores por d... - El patrón de diapositivas - Patrones de documentos - Patrones de notas

UNIDAD 4: Perfilar la presentación - Orientar la presentación a la audiencia I - Orientar la presentación a la audiencia II

UNIDAD 5: Mejoras en la reproducción - Configurar presentación - Control de la presentación con páginas de notas - Menú contextual y controles de presentación - Grabación del discurso y sincronización. Ensayar inte... - Presentaciones personalizadas. Ocultar diapositivas

UNIDAD 6: Creación de diapositivas a partir de documentos

UNIDAD 7: Inserción de diapositivas de otras presentaciones

UNIDAD 8: Vínculos e hipervínculos - Agregar hipervínculos - Crear una página de vínculos I

UNIDAD 9: Mejoras en efectos - Animaciones sincronizadas - Adición de fondos animados - Inserción de GIF animados

UNIDAD 10: Macros y botones – Macros - Insertar botones de acción I

UNIDAD 11: Presentaciones en Línea - Presentaciones en Línea - Áreas de Trabajo Compartidas

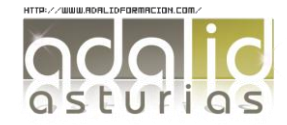